$00\text{D7}\times$ 

Booklet of Code and Output for STAD29/STA 1007 Midterm Exam List of Figures in this document by page:

## **List of Figures**

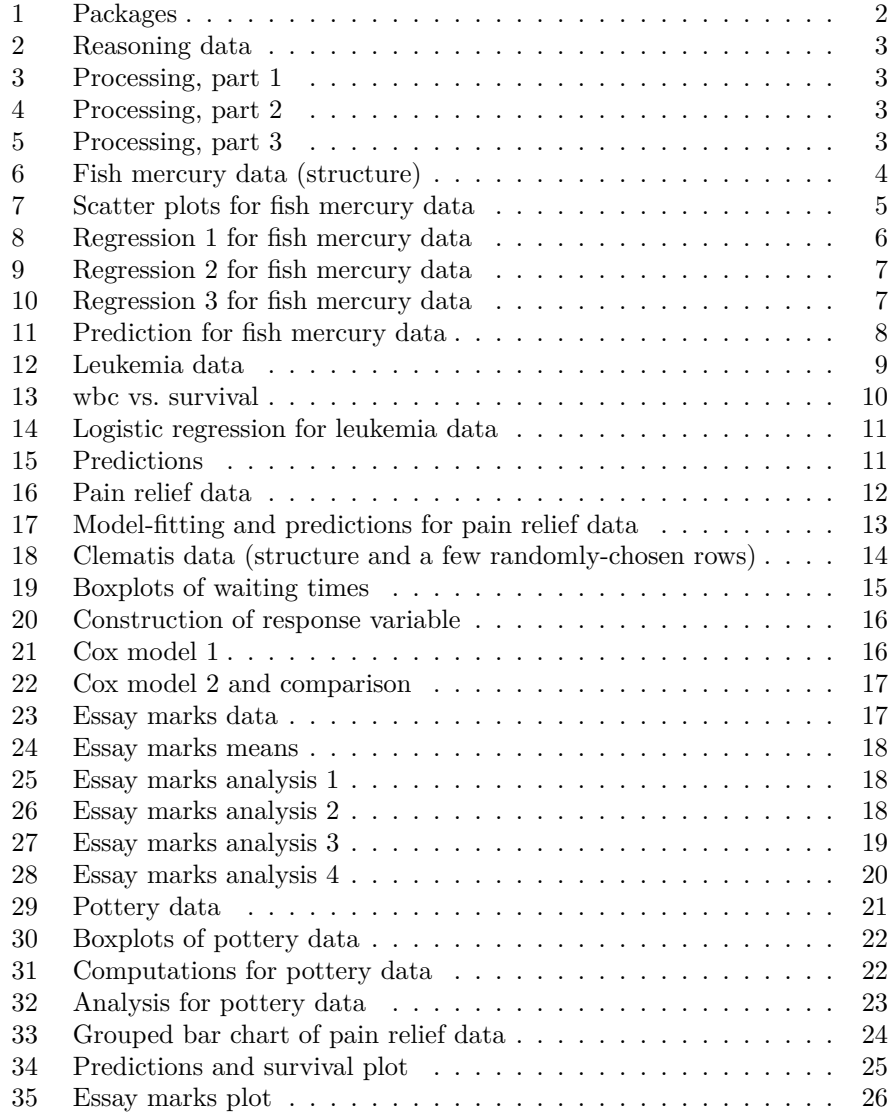

Note that Figures 33, 34 and 35 are at the *end* of this booklet, because they are printed in colour.

```
library(tidyverse)
```

```
## -- Attaching packages ----------------------------------
tidyverse 1.2.1 --
## v ggplot2 3.1.1 v purrr 0.3.2
## v tibble 2.1.1 v dplyr 0.8.0.1
## v tidyr 0.8.3.9000 v stringr 1.4.0
## v readr 1.3.1 v forcats 0.3.0
## Warning: package 'ggplot2' was built under R version 3.5.3
## Warning: package 'tibble' was built under R version 3.5.3
## Warning: package 'tidyr' was built under R version 3.5.3
## Warning: package 'readr' was built under R version 3.5.2
## Warning: package 'purrr' was built under R version 3.5.3
## Warning: package 'dplyr' was built under R version 3.5.2
## Warning: package 'stringr' was built under R version 3.5.2
## Warning: package 'forcats' was built under R version 3.5.1
## -- Conflicts -------------------------------------
tidyverse_conflicts() --
## x dplyr::filter() masks stats::filter()
## x dplyr::lag() masks stats::lag()
library(broom)
## Warning: package 'broom' was built under R version 3.5.2
library(MASS)
##
## Attaching package: 'MASS'
## The following object is masked from 'package:dplyr':
##
## select
library(survival)
library(survminer)
## Warning: package 'survminer' was built under R version 3.5.1
## Loading required package: ggpubr
## Warning: package 'ggpubr' was built under R version 3.5.1
## Loading required package: magrittr
## Warning: package 'magrittr' was built under R version 3.5.1
##
## Attaching package: 'magrittr'
## The following object is masked from 'package:purrr':
##
## set_names
## The following object is masked from 'package:tidyr':
##
## extract
```

| reasoning=read.csv("reasoning.csv", header=T) |    |                |                |      |                                 |      |  |  |  |  |  |  |
|-----------------------------------------------|----|----------------|----------------|------|---------------------------------|------|--|--|--|--|--|--|
| reasoning                                     |    |                |                |      |                                 |      |  |  |  |  |  |  |
|                                               |    |                |                |      |                                 |      |  |  |  |  |  |  |
| ##                                            |    |                |                |      | row piano singing computer none |      |  |  |  |  |  |  |
| ## 1                                          |    |                | 2              |      |                                 | 5    |  |  |  |  |  |  |
| ## 2                                          |    | $\mathbf{2}$   | 5              | $-1$ |                                 | $-1$ |  |  |  |  |  |  |
| ## 3                                          |    | 3              | 7              |      | 1                               |      |  |  |  |  |  |  |
| ## 4                                          |    | $\overline{4}$ | $-2$           |      | -3                              |      |  |  |  |  |  |  |
| ## 5                                          |    | 5              | $\overline{2}$ | -4   | -2                              |      |  |  |  |  |  |  |
| ## 6                                          |    | 6              |                |      | 4                               |      |  |  |  |  |  |  |
| ## 7                                          |    | 7              | 4              |      | $-1$                            | 2    |  |  |  |  |  |  |
| ## 8                                          |    | 8              | 1              |      | 2                               |      |  |  |  |  |  |  |
| ##                                            | -9 | 9              |                |      | 4                               | -6   |  |  |  |  |  |  |
| ##                                            | 10 | 10             |                |      | $\overline{2}$                  |      |  |  |  |  |  |  |

Figure 2: Reasoning data

reasoning %>% **gather**(lesson,changescore,piano:none) -> reasoning2

Figure 3: Processing, part 1

reasoning2 %>% **group\_by**(lesson) %>% **summarize**(count=**n**(),m=**mean**(changescore))

Figure 4: Processing, part 2

reasoning2 %>% **ggplot**(**aes**(x=lesson,y=changescore))+**geom\_boxplot**()

Figure 5: Processing, part 3

```
mercury=read.csv("mercury.csv",header=T)
str(mercury)
## 'data.frame': 38 obs. of 4 variables:
## $ mercury : int 1330 250 450 160 720 810 710 510 1000 150 ...
## $ alkalinity: num 2.5 19.6 5.2 71.4 26.4 4.8 6.6 16.5 7.1 83.7 ...
## $ calcium : num 2.9 4.5 2.8 55.2 9.2 4.6 2.7 13.8 5.2 66.5 ...
## $ pH : num 4.6 7.3 5.4 8.1 5.8 6.4 5.4 7.2 5.8 8.2 ...
```
Figure 6: Fish mercury data (structure)

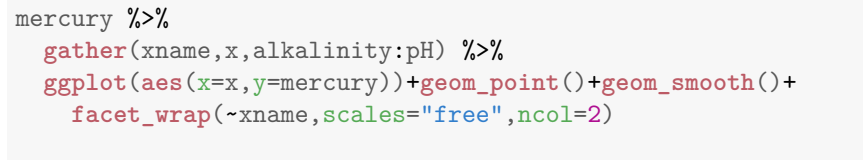

*## `geom\_smooth()` using method = 'loess' and formula 'y ~ x'*

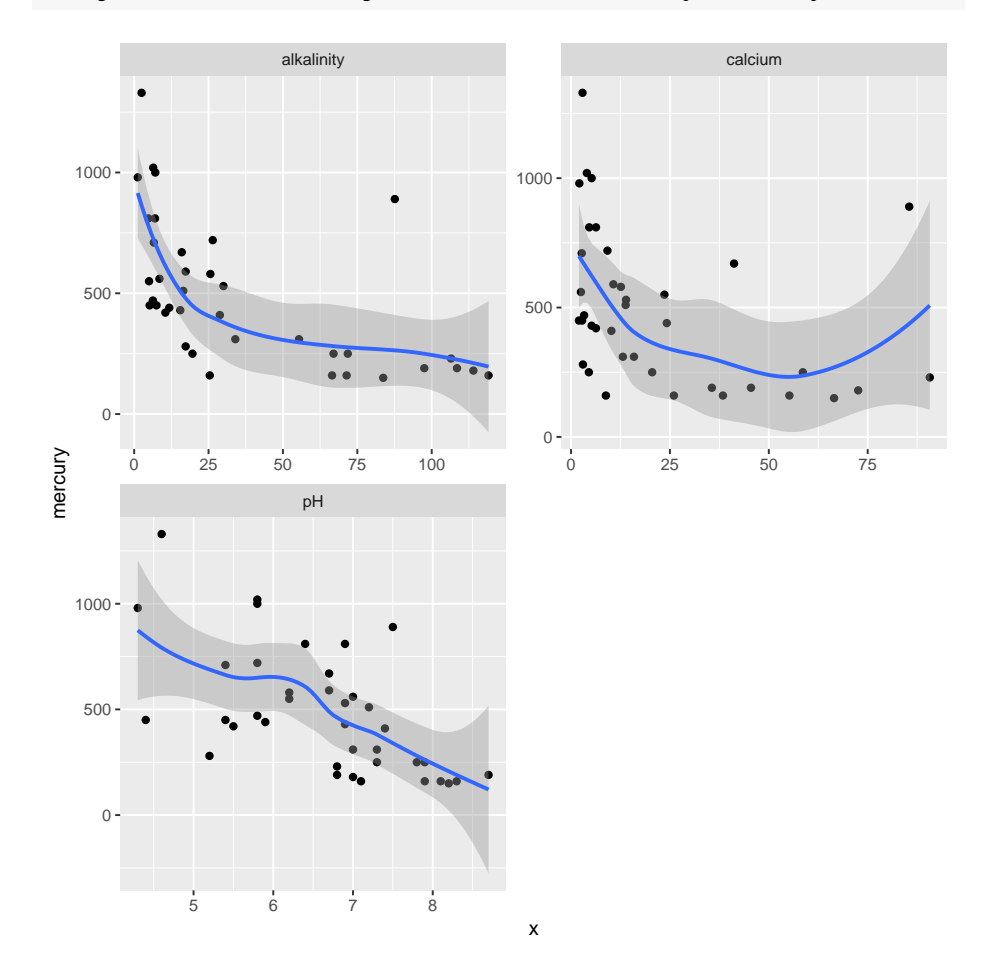

Figure 7: Scatter plots for fish mercury data

```
mercury.1=lm(mercury~alkalinity+calcium+pH,data=mercury)
summary(mercury.1)
##
## Call:
## lm(formula = mercury ~ alkalinity + calcium + pH, data = mercury)
##
## Residuals:
## Min 1Q Median 3Q Max
## -371.46 -140.30 -3.97 106.31 551.98
##
## Coefficients:
## Estimate Std. Error t value Pr(>|t|)
## (Intercept) 1221.451 279.406 4.372 0.00011 ***
## alkalinity -4.681 2.014 -2.324 0.02622 *
## calcium 3.495 2.594 1.347 0.18685
## pH -96.058 46.504 -2.066 0.04656 *
## ---
## Signif. codes: 0 '***' 0.001 '**' 0.01 '*' 0.05 '.' 0.1 ' ' 1
##
## Residual standard error: 226.4 on 34 degrees of freedom
## Multiple R-squared: 0.4571,Adjusted R-squared: 0.4092
## F-statistic: 9.544 on 3 and 34 DF, p-value: 0.0001024
```
Figure 8: Regression 1 for fish mercury data

```
mercury.2=lm(log(mercury)~log(alkalinity)+log(calcium)+pH,data=mercury)
summary(mercury.2)
##
## Call:
## lm(formula = log(mercury) ~ log(alkalinity) + log(calcium) +
## pH, data = mercury)
##
## Residuals:
## Min 1Q Median 3Q Max
## -0.75244 -0.30191 -0.00783 0.23852 1.22932
##
## Coefficients:
## Estimate Std. Error t value Pr(>|t|)
## (Intercept) 7.55983 0.48981 15.434 < 2e-16 ***
## log(alkalinity) -0.45880 0.11807 -3.886 0.000449 ***
## log(calcium) 0.14702 0.10315 1.425 0.163185
## pH -0.07998 0.10248 -0.780 0.440527
## ---
## Signif. codes: 0 '***' 0.001 '**' 0.01 '*' 0.05 '.' 0.1 ' ' 1
##
## Residual standard error: 0.4099 on 34 degrees of freedom
## Multiple R-squared: 0.6069,Adjusted R-squared: 0.5723
## F-statistic: 17.5 on 3 and 34 DF, p-value: 4.808e-07
```
Figure 9: Regression 2 for fish mercury data

mercury.3=**update**(mercury.2,.~.-**log**(calcium)-pH)

Figure 10: Regression 3 for fish mercury data

**summary**(mercury)

| ##   | mercury alkalinity calcium                             |     |     | pH                                                        |
|------|--------------------------------------------------------|-----|-----|-----------------------------------------------------------|
| ##   | Min. : 150.0 Min. : 1.20 Min. : 2.000                  |     |     | Min. : 4.300                                              |
| ##   |                                                        |     |     | 1st Qu.: 250.0 1st Qu.: 7.20 1st Qu.: 4.525 1st Qu.:5.800 |
| ##   | Median : 445.0 Median : 18.45 Median :11.650           |     |     | Median: $6.850$                                           |
| ##   | Mean : 488.4 Mean : 37.15 Mean :22.361                 |     |     | Mean : 6.634                                              |
|      | ## 3rd Qu.: 650.0 3rd Qu.: 66.88 3rd Qu.:33.200        |     |     | 3rd Qu.: 7.300                                            |
| ##   | Max. :1330.0 Max. :119.10 Max. :90.700                 |     |     | Max. :8.700                                               |
| new  | $new = data.frame(alkalinity = c(7,67))$               |     |     |                                                           |
|      | ## alkalinity                                          |     |     |                                                           |
| ## 1 | $\overline{7}$                                         |     |     |                                                           |
| ##2  | 67                                                     |     |     |                                                           |
|      | p=predict(mercury.3,new,interval="c")<br>cbind(new, p) |     |     |                                                           |
| ##   | alkalinity fit                                         | lwr | upr |                                                           |
|      | ## 1 7 6.435714 6.252683 6.618745                      |     |     |                                                           |
|      | ## 2 67 5.536953 5.345056 5.728849                     |     |     |                                                           |

Figure 11: Prediction for fish mercury data

| leukemia=read.csv("leukemia.csv", header=T) |                                                           |                          |       |               |  |  |  |  |  |
|---------------------------------------------|-----------------------------------------------------------|--------------------------|-------|---------------|--|--|--|--|--|
|                                             | leukemia                                                  |                          |       |               |  |  |  |  |  |
|                                             |                                                           |                          |       |               |  |  |  |  |  |
| ##                                          |                                                           | ag                       |       | wbc live      |  |  |  |  |  |
| ##                                          | $\mathbf{1}$                                              | $\qquad \qquad +$        | 75    | 1             |  |  |  |  |  |
| ## 2                                        |                                                           | $\! + \!\!\!\!$          | 260   | $\mathbbm{1}$ |  |  |  |  |  |
| ##                                          | 3                                                         | $\! + \!\!\!\!$          | 1000  | $\mathbbm{1}$ |  |  |  |  |  |
| ## 4                                        |                                                           | $\! + \!\!\!\!$          | 700   | $\mathbf{1}$  |  |  |  |  |  |
| ## 5                                        |                                                           | $^{+}$                   | 3500  | $\circ$       |  |  |  |  |  |
| ## 6                                        |                                                           | $\! + \!\!\!\!$          | 10000 | $\circ$       |  |  |  |  |  |
| ##                                          | $\overline{7}$                                            | $\overline{\phantom{0}}$ | 300   | $\mathbbm{1}$ |  |  |  |  |  |
| ## 8                                        |                                                           | <sup>-</sup>             | 900   | $\circ$       |  |  |  |  |  |
| ##                                          | $\mathcal{G}% _{M_{1},M_{2}}^{\alpha,\beta}(\mathcal{A})$ | <sup>-</sup>             | 1900  | $\circ$       |  |  |  |  |  |
| ##                                          | 10                                                        | $\qquad \qquad -$        | 3100  | 0             |  |  |  |  |  |
| ##                                          | 11                                                        | $\qquad \qquad -$        | 7900  | 0             |  |  |  |  |  |
| ##                                          | 12                                                        | $^{+}$                   | 230   | $\mathbf{1}$  |  |  |  |  |  |
| ##                                          | 13                                                        | $\! + \!\!\!\!$          | 600   | $\circ$       |  |  |  |  |  |
| ##                                          | 14                                                        | $\! + \!\!\!\!$          | 1700  | $\circ$       |  |  |  |  |  |
| ##                                          | 15                                                        | $\! + \!\!\!\!$          | 940   | $1\,$         |  |  |  |  |  |
| ##                                          | 16                                                        | $\! + \!\!\!\!$          | 5200  | $\circ$       |  |  |  |  |  |
| ##                                          | 17                                                        | $^{+}$                   | 10000 | 0             |  |  |  |  |  |
| ##                                          | 18                                                        | $\qquad \qquad -$        | 400   | 0             |  |  |  |  |  |
| ##                                          | 19                                                        | $\qquad \qquad -$        | 530   | 0             |  |  |  |  |  |
| ##                                          | 20                                                        | $\qquad \qquad -$        | 2700  | 0             |  |  |  |  |  |
| ##                                          | 21                                                        | $\qquad \qquad -$        | 2600  | 0             |  |  |  |  |  |
| ##                                          | 22                                                        | $\overline{\phantom{0}}$ | 10000 | 0             |  |  |  |  |  |
| ##                                          | 23                                                        | $^{+}$                   | 430   | $\mathbf{1}$  |  |  |  |  |  |
| ##                                          | 24                                                        | $^{+}$                   | 1050  | $1\,$         |  |  |  |  |  |
| ##                                          | 25                                                        | $^{+}$                   | 540   | $\circ$       |  |  |  |  |  |
| ##                                          | 26                                                        | $^{+}$                   | 3200  | 0             |  |  |  |  |  |
| ##                                          | 27                                                        | $\! + \!\!\!\!$          | 10000 | $\mathbf{1}$  |  |  |  |  |  |
| ##                                          | 28                                                        | $\qquad \qquad -$        | 440   | $\mathbbm{1}$ |  |  |  |  |  |
| ##                                          | 29                                                        | $\qquad \qquad -$        | 150   | $\circ$       |  |  |  |  |  |
| ##                                          | 30                                                        | $\overline{\phantom{a}}$ | 1000  | 0             |  |  |  |  |  |
| ##                                          | 31                                                        | $\qquad \qquad -$        | 2800  | 0             |  |  |  |  |  |
| ##                                          | 32                                                        | $\qquad \qquad -$        | 2100  | 0             |  |  |  |  |  |
| ##                                          | 33                                                        | $\overline{\phantom{0}}$ | 10000 | 0             |  |  |  |  |  |

Figure 12: Leukemia data

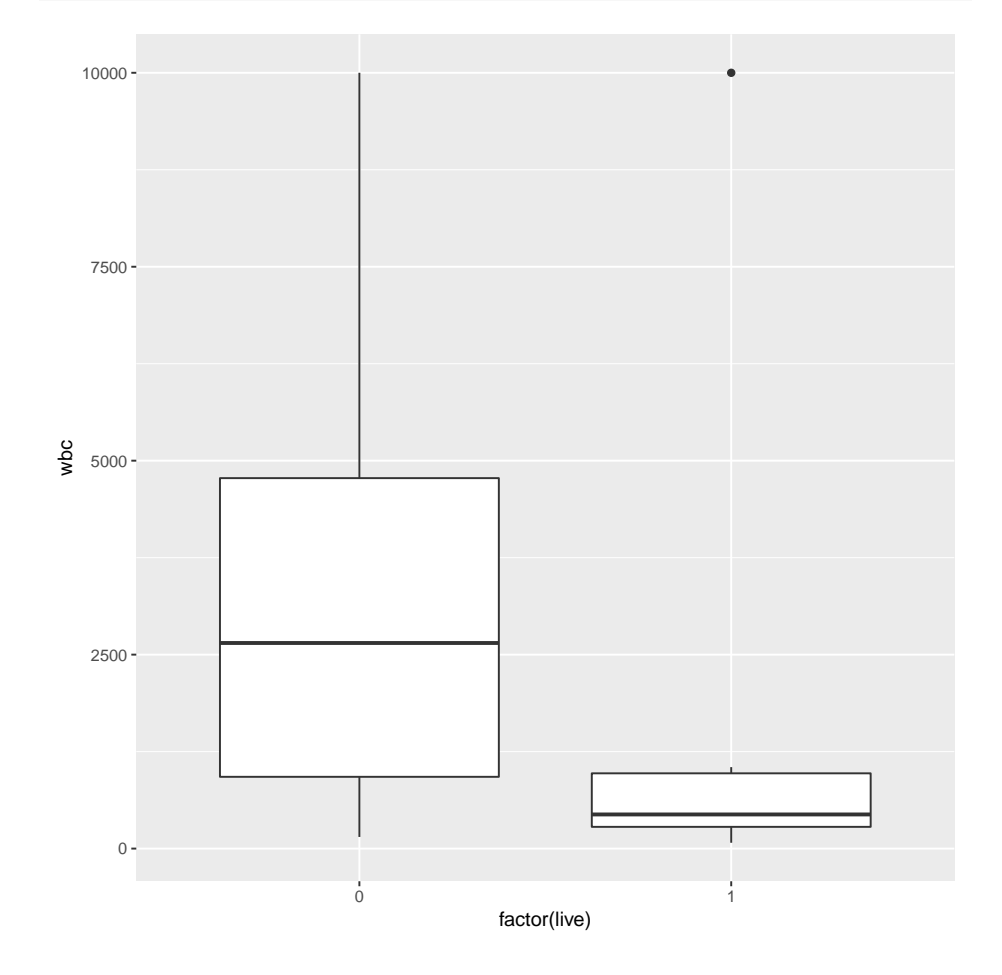

**ggplot**(leukemia,**aes**(x=**factor**(live),y=wbc))+**geom\_boxplot**()

Figure 13: Boxplot of white blood cell count vs. survival

```
leukemia.1=glm(live~log(wbc)+ag,family="binomial",data=leukemia)
summary(leukemia.1)
##
## Call:
## glm(formula = live ~ log(wbc) + ag, family = "binomial", data = leukemia)
##
## Deviance Residuals:
## Min 1Q Median 3Q Max
## -1.6599 -0.6568 -0.2803 0.5286 2.1258
##
## Coefficients:
## Estimate Std. Error z value Pr(>|z|)
## (Intercept) 5.5433 3.0224 1.834 0.0666 .
## \log(\text{wbc}) -1.1088 0.4609 -2.405 0.0162 *
## ag+ 2.5196 1.0907 2.310 0.0209 *
## ---
## Signif. codes: 0 '***' 0.001 '**' 0.01 '*' 0.05 '.' 0.1 ' ' 1
##
## (Dispersion parameter for binomial family taken to be 1)
##
## Null deviance: 42.010 on 32 degrees of freedom
## Residual deviance: 26.833 on 30 degrees of freedom
## AIC: 32.833
##
## Number of Fisher Scoring iterations: 5
```
Figure 14: Logistic regression for leukemia data

```
wbcs=c(500,1000,3000)
ags=c("+","-")
new=expand.grid(wbc=wbcs,ag=ags)
p=predict(leukemia.1,new,type="response")
cbind(new,p)
## wbc ag p
## 1 500 + 0.76358018
## 2 1000 + 0.59961853
## 3 3000 + 0.30699190
## 4 500 - 0.20633616
## 5 1000 - 0.10758150
## 6 3000 - 0.03443025
```
Figure 15: Predictions

```
painrelief0=read.table("drugcomp.txt",header=T)
lev=levels(painrelief0$rating)
lev
## [1] "fair" "good" "poor" "verygood"
painrelief0 %>%
mutate(rating=ordered(rating,lev[c(3,1,2,4)])) -> painrelief
painrelief
## drug rating frequency
## 1 c15 poor 17
## 2 c15 fair 18
## 3 c15 good 20
## 4 c15 verygood 5
## 5 c60 poor 30
## 6 c60 fair 25
## 7 c60 good 30<br>## 8 c60 verygood 8
    c60 verygood 8
## 9 z100 poor 10
## 10 z100 fair 4
## 11 z100 good 13
## 12 z100 verygood 34
painrelief$rating
## [1] poor fair good verygood poor fair good
## [8] verygood poor fair good verygood
```
Figure 16: Pain relief data

## Levels: poor < fair < good < verygood

```
painrelief.1=polr(rating~drug, weight=frequency, data=painrelief)
drop1(painrelief.1,test="Chisq")
## Single term deletions
##
## Model:
## rating ~ drug
## Df AIC LRT Pr(>Chi)
## <none> 557.96
## drug 2 595.87 41.91 7.93e-10 ***
## ---
## Signif. codes: 0 '***' 0.001 '**' 0.01 '*' 0.05 '.' 0.1 ' ' 1
new=data.frame(drug=levels(painrelief$drug))
p=predict(painrelief.1,new,type="probs")
cbind(new,p)
## drug poor fair good verygood
## 1 c15 0.32446172 0.25034061 0.2972508 0.1279469
## 2 c60 0.34244375 0.25200600 0.2863636 0.1191867
## 3 z100 0.06486819 0.09848111 0.3327126 0.5039381
```
Figure 17: Model-fitting and predictions for pain relief data

```
clematis=read.csv("muenchow.csv",header=T)
str(clematis)
## 'data.frame': 96 obs. of 3 variables:
## $ gender : Factor w/ 2 levels "female", "male": 2 2 2 2 2 2 2 2 2 2 ...
## $ wait : int 1 1 2 2 4 4 5 5 6 6 ...
## $ observed: Factor w/ 2 levels "no", "yes": 2 2 2 2 2 2 2 2 2 2 2 ...
clematis %>% sample_n(20)
## gender wait observed
## 1 male 7 yes
## 2 female 15 yes
## 3 male 68 yes
## 4 female 7 yes
## 5 female 29 yes
## 6 female 23 yes
## 7 female 30 yes
## 8 female 18 yes
## 9 male 19 yes
## 10 male 1 yes
## 11 male 61 yes
## 12 female 35 yes
## 13 female 29 yes
## 14 female 39 yes
## 15 female 19 yes
## 16 female 28 yes
## 17 female 90 no
## 18 female 75 no
## 19 female 2 yes
## 20 male 83 yes
```
Figure 18: Clematis data (structure and a few randomly-chosen rows)

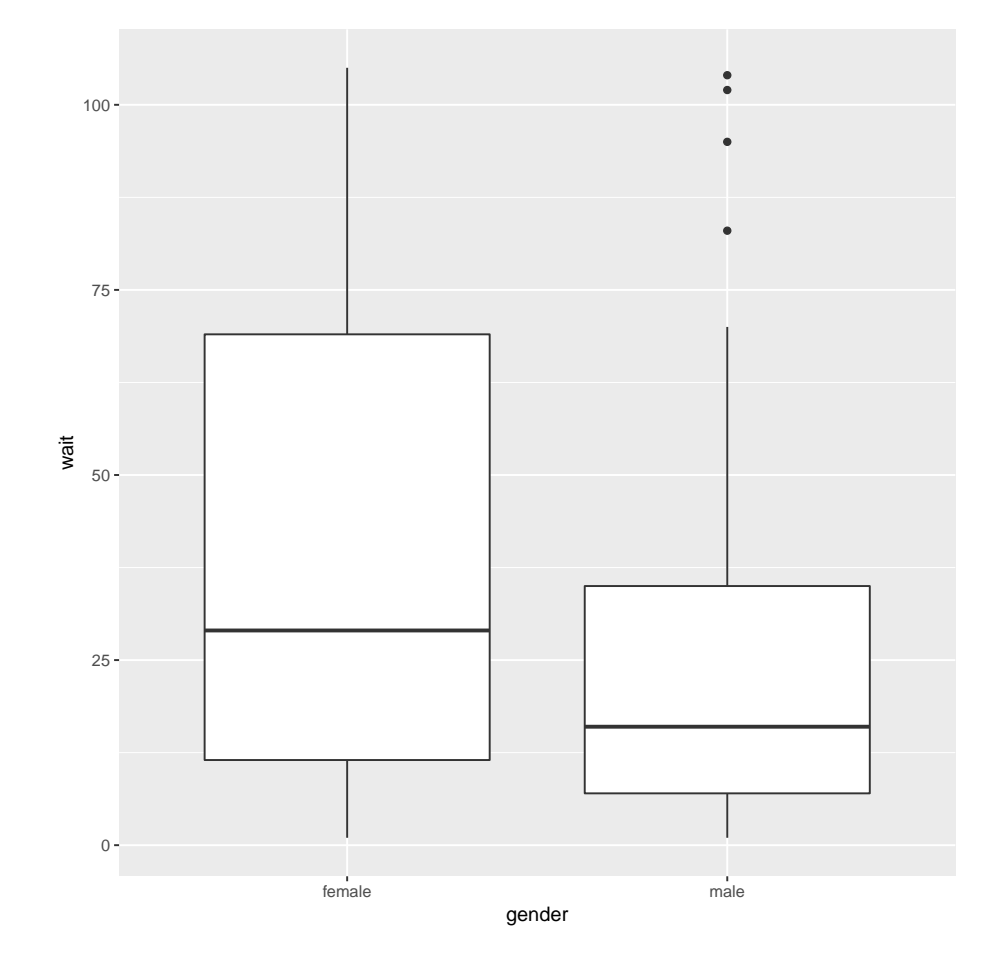

**ggplot**(clematis,**aes**(x=gender,y=wait))+**geom\_boxplot**()

Figure 19: Boxplots of waiting times

| $y=with$ (clematis, Surv (wait, observed=="yes"))<br>у |                                    |    |    |       |    |    |               |       |              |              |                      |    |    |    |    |
|--------------------------------------------------------|------------------------------------|----|----|-------|----|----|---------------|-------|--------------|--------------|----------------------|----|----|----|----|
| ##                                                     | $\lceil 1 \rceil$                  |    |    | 2     | 2  | 4  | 4             | 5     | 5            | 6            | 6                    | 6  |    |    | 8  |
| ##                                                     | $\begin{bmatrix} 15 \end{bmatrix}$ | 8  | 8  | 9     | 9  | 9  | 11            | 11    | 14           | 14           | 14                   | 16 | 16 | 17 | 17 |
| ##                                                     | [29]                               | 18 | 19 | 19    | 19 | 27 | 27            | 30    | 31           | 35           | 36                   | 40 | 43 | 54 | 61 |
| ##                                                     | [43]                               | 68 | 69 | 70    | 83 | 95 | $102 + 104 +$ |       | $\mathbf{1}$ | $\mathbf{2}$ | 4                    | 4  | 5  | 6  |    |
| ##                                                     | [57]                               |    | 8  | 8     | 8  | 9  | 14            | 15    | 18           | 18           | 19                   | 23 | 23 | 26 | 28 |
| ##                                                     | [71]                               | 29 | 29 | 29    | 30 | 32 | 35            | 35    | 37           | 39           | 43                   | 56 | 57 | 59 | 67 |
| ##                                                     | <b>685</b>                         | 71 | 75 | $75+$ | 78 | 81 | $90+$         | $94+$ | 96           |              | $96+ 100+ 102+ 105+$ |    |    |    |    |

Figure 20: Construction of response variable

```
clematis.1=coxph(y~gender,data=clematis)
summary(clematis.1)
## Call:
## cosh(formula = y \sim gender, data = elements)##
## n= 96, number of events= 87
##
## coef exp(coef) se(coef) z Pr(>|z|)
## gendermale 0.5069 1.6602 0.2170 2.336 0.0195 *
## ---
## Signif. codes: 0 '***' 0.001 '**' 0.01 '*' 0.05 '.' 0.1 ' ' 1
##
## exp(coef) exp(-coef) lower .95 upper .95
## gendermale 1.66 0.6023 1.085 2.54
##
## Concordance= 0.571 (se = 0.029 )
## Likelihood ratio test= 5.47 on 1 df, p=0.02
## Wald test = 5.46 on 1 df, p=0.02## Score (logrank) test = 5.57 on 1 df, p=0.02
```
Figure 21: Cox model 1

```
clematis.0=coxph(y~1,data=clematis)
anova(clematis.0,clematis.1)
## Analysis of Deviance Table
## Cox model: response is y
## Model 1: ~ 1
## Model 2: ~ gender
## loglik Chisq Df P(>|Chi|)
## 1 -331.66
## 2 -328.93 5.4726 1 0.01932 *
## ---
## Signif. codes: 0 '***' 0.001 '**' 0.01 '*' 0.05 '.' 0.1 ' ' 1
```
Figure 22: Cox model 2 and comparison

```
essay=read.csv("essay.csv",header=T)
essay
## ability method score
## 1 none bluebook 23
## 2 none bluebook 32
## 3 none bluebook 25
## 4 some bluebook 29
## 5 some bluebook 30
## 6 some bluebook 34
## 7 lots bluebook 31
## 8 lots bluebook 36
## 9 lots bluebook 33
## 10 none computer 32
## 11 none computer 26
## 12 none computer 26
## 13 some computer
## 14 some computer 41
## 15 some computer 35
## 16 lots computer 23
## 17 lots computer 26
## 18 lots computer 32
```
Figure 23: Essay marks data

```
essay %>% mutate(ability.ord=ordered(ability,c("none","some","lots"))) %>%
 group by(ability.ord,method) %>%
 summarize(mean.score=mean(score)) -> essay.means
essay.means
## # A tibble: 6 x 3
## # Groups: ability.ord [3]
## ability.ord method mean.score
## <ord> <fct> <dbl>
## 1 none bluebook 26.7
## 2 none computer 28
## 3 some bluebook 31
## 4 some computer 36.7
## 5 lots bluebook 33.3
## 6 lots computer 27
```
## Figure 24: Essay marks means

```
essay.1=aov(score~ability+method,data=essay)
summary(essay.1)
## Df Sum Sq Mean Sq F value Pr(>F)
## ability 2 127.44 63.72 3.223 0.0706 .
## method 1 0.22 0.22 0.011 0.9171
## Residuals 14 276.78 19.77
## ---
## Signif. codes: 0 '***' 0.001 '**' 0.01 '*' 0.05 '.' 0.1 ' ' 1
```
Figure 25: Essay marks analysis 1

```
essay.2=aov(score~ability*method,data=essay)
summary(essay.2)
## Df Sum Sq Mean Sq F value Pr(>F)
## ability 2 127.44 63.72 4.606 0.0328 *
## method 1 0.22 0.22 0.016 0.9012
## ability:method 2 110.78 55.39 4.004 0.0465 *
## Residuals 12 166.00 13.83
## ---
## Signif. codes: 0 '***' 0.001 '**' 0.01 '*' 0.05 '.' 0.1 ' ' 1
```
Figure 26: Essay marks analysis 2

```
essay %>% filter(method=="computer") %>%
 aov(score~ability,data=.) -> essay.3
summary(essay.3)
## Df Sum Sq Mean Sq F value Pr(>F)
## ability 2 169.56 84.78 5.373 0.046 *
## Residuals 6 94.67 15.78
## ---
## Signif. codes: 0 '***' 0.001 '**' 0.01 '*' 0.05 '.' 0.1 ' ' 1
TukeyHSD(essay.3,conf.level=0.90)
## Tukey multiple comparisons of means
## 90% family-wise confidence level
##
## Fit: aov(formula = score ~ ability, data = .)
##
## $ability
## diff lwr upr p adj
## none-lots 1.000000 -7.1604402 9.16044 0.9493774
## some-lots 9.666667 1.5062264 17.82711 0.0557235
## some-none 8.666667 0.5062264 16.82711 0.0820210
```
Figure 27: Essay marks analysis 3

```
essay %>% filter(method=="bluebook") %>%
 aov(score~ability,data=.) -> essay.4
summary(essay.4)
## Df Sum Sq Mean Sq F value Pr(>F)
## ability 2 68.67 34.33 2.888 0.132
## Residuals 6 71.33 11.89
TukeyHSD(essay.4,conf.level=0.90)
## Tukey multiple comparisons of means
## 90% family-wise confidence level
##
## Fit: aov(formula = score ~ ability, data = .)
##
## $ability
## diff lwr upr p adj
## none-lots -6.666667 -13.750385 0.417052 0.1207974
## some-lots -2.333333 -9.417052 4.750385 0.7004165
## some-none 4.333333 -2.750385 11.417052 0.3395194
```
Figure 28: Essay marks analysis 4

pottery=**read.table**("pottery.txt",header=T) pottery

| ## |                | A1   | Fe        | Mg                       | Ca            | Na   | Site         |
|----|----------------|------|-----------|--------------------------|---------------|------|--------------|
| ## | $\mathbf{1}$   |      |           | 14.4 7.00 4.30 0.15 0.51 |               |      | Llanederyn   |
| ## | 2              |      |           | 13.8 7.08 3.43 0.12 0.17 |               |      | Llanederyn   |
| ## | 3              | 14.6 | 7.09      |                          | 3.88 0.13     | 0.20 | Llanederyn   |
| ## | 4              | 11.5 | 6.37      |                          | 5.64 0.16     | 0.14 | Llanederyn   |
| ## | 5              |      |           | 13.8 7.06 5.34 0.20      |               | 0.20 | Llanederyn   |
| ## | 6              | 10.9 |           | 6.26 3.47 0.17           |               | 0.22 | Llanederyn   |
| ## | $\overline{7}$ |      |           | 10.1 4.26 4.26 0.20      |               | 0.18 | Llanederyn   |
| ## | 8              | 11.6 |           | 5.78 5.91                | 0.18          | 0.16 | Llanederyn   |
| ## | 9              | 11.1 | 5.49      |                          | 4.52 0.29     | 0.30 | Llanederyn   |
| ## | 10             |      |           | 13.4 6.92 7.23 0.28      |               | 0.20 | Llanederyn   |
| ## | 11             |      |           | 12.4 6.13 5.69 0.22      |               | 0.54 | Llanederyn   |
| ## | 12             | 13.1 |           | 6.64 5.51                | 0.31          | 0.24 | Llanederyn   |
| ## | 13             | 12.7 | 6.69      |                          | 4.45 0.20     | 0.22 | Llanederyn   |
| ## | 14             | 12.5 |           | $6.44$ 3.94 0.22         |               | 0.23 | Llanederyn   |
| ## | 15             |      |           | 11.8 5.44 3.94 0.30      |               | 0.04 | Caldicot     |
| ## | 16             | 11.6 | 5.39      |                          | 3.77 0.29     | 0.06 | Caldicot     |
| ## | 17             | 18.3 | 1.28      |                          | $0.67$ 0.03   | 0.03 | IslandThorns |
| ## | 18             | 15.8 | 2.39      |                          | $0.63$ $0.01$ | 0.04 | IslandThorns |
| ## | 19             | 18.0 | 1.50      |                          | $0.67$ $0.01$ | 0.06 | IslandThorns |
| ## | 20             | 18.0 | 1.88      |                          | $0.68$ $0.01$ | 0.04 | IslandThorns |
| ## | 21             | 20.8 | 1.51      |                          | 0.72 0.07     | 0.10 | IslandThorns |
| ## | 22             | 17.7 | 1.12      |                          | 0.560.06      | 0.06 | AshleyRails  |
| ## | 23             | 18.3 | 1.14      | 0.67                     | 0.06          | 0.05 | AshleyRails  |
| ## | 24             | 16.7 | 0.92      |                          | $0.53$ $0.01$ | 0.05 | AshleyRails  |
| ## | 25             |      | 14.8 2.74 |                          | $0.67$ 0.03   | 0.05 | AshleyRails  |
| ## | 26             |      |           | 19.1 1.64 0.60 0.10      |               | 0.03 | AshleyRails  |

Figure 29: Pottery data

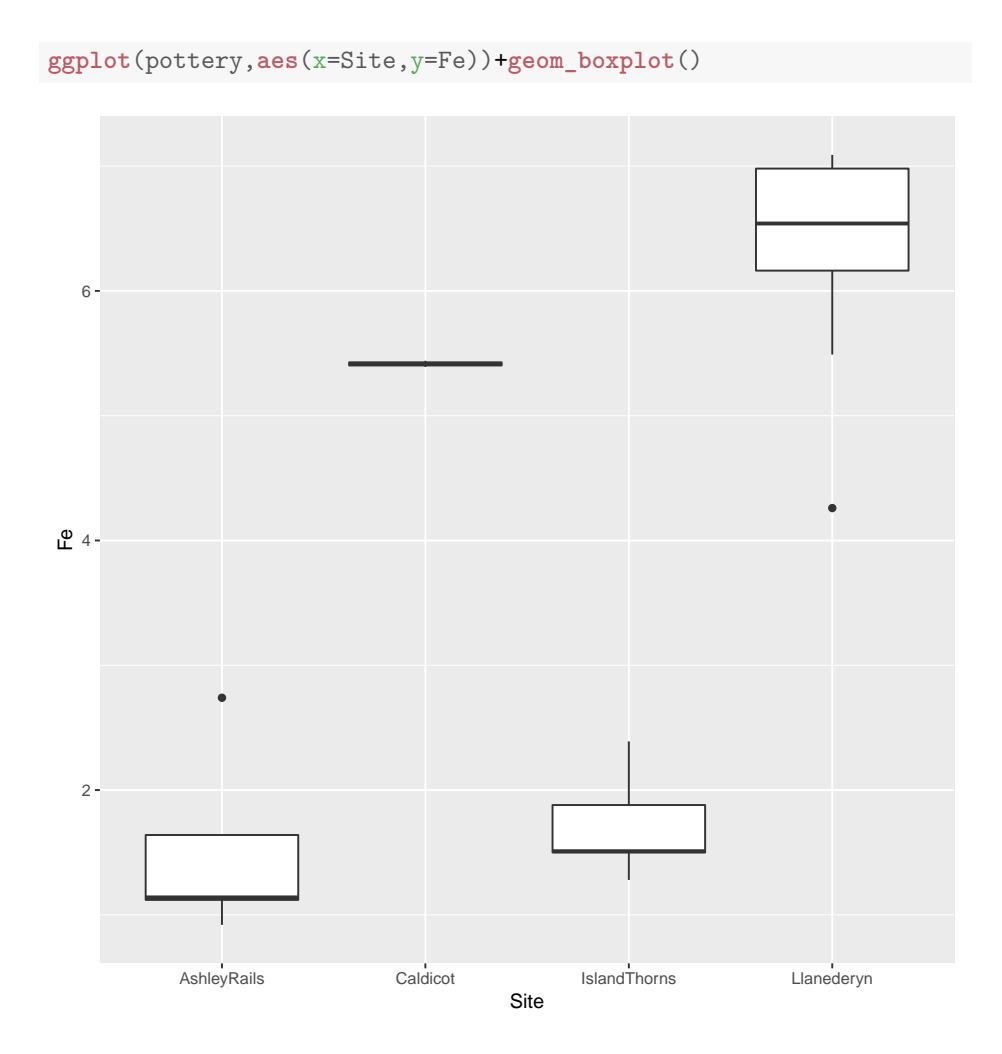

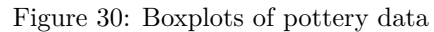

```
levels(pottery$Site)
## [1] "AshleyRails" "Caldicot" "IslandThorns" "Llanederyn"
c.a=c(1,0,-1,0)
c.b=c(-1/2,1/2,-1/2,1/2)
c.c=c(0,1,0,-1)
m=cbind(c.a,c.b,c.c)
contrasts(pottery$Site)=m
```
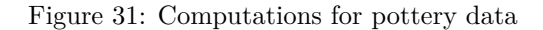

22

```
pottery.1=lm(Fe~Site,data=pottery)
summary(pottery.1)
##
## Call:
## lm(formula = Fe ~ Site, data = pottery)
##
## Residuals:
## Min 1Q Median 3Q Max
## -2.11214 -0.33954 0.01143 0.49036 1.22800
##
## Coefficients:
## Estimate Std. Error t value Pr(>|t|)
## (Intercept) 3.7528 0.1738 21.587 2.68e-16 ***
## Sitec.a -0.1000 0.2231 -0.448 0.6584
## Sitec.b 4.2816 0.3477 12.314 2.42e-11 ***
## Sitec.c -0.4786 0.2667 -1.795 0.0865 .
## ---
## Signif. codes: 0 '***' 0.001 '**' 0.01 '*' 0.05 '.' 0.1 ' ' 1
##
## Residual standard error: 0.7055 on 22 degrees of freedom
## Multiple R-squared: 0.9246,Adjusted R-squared: 0.9143
## F-statistic: 89.88 on 3 and 22 DF, p-value: 1.679e-12
```
Figure 32: Analysis for pottery data

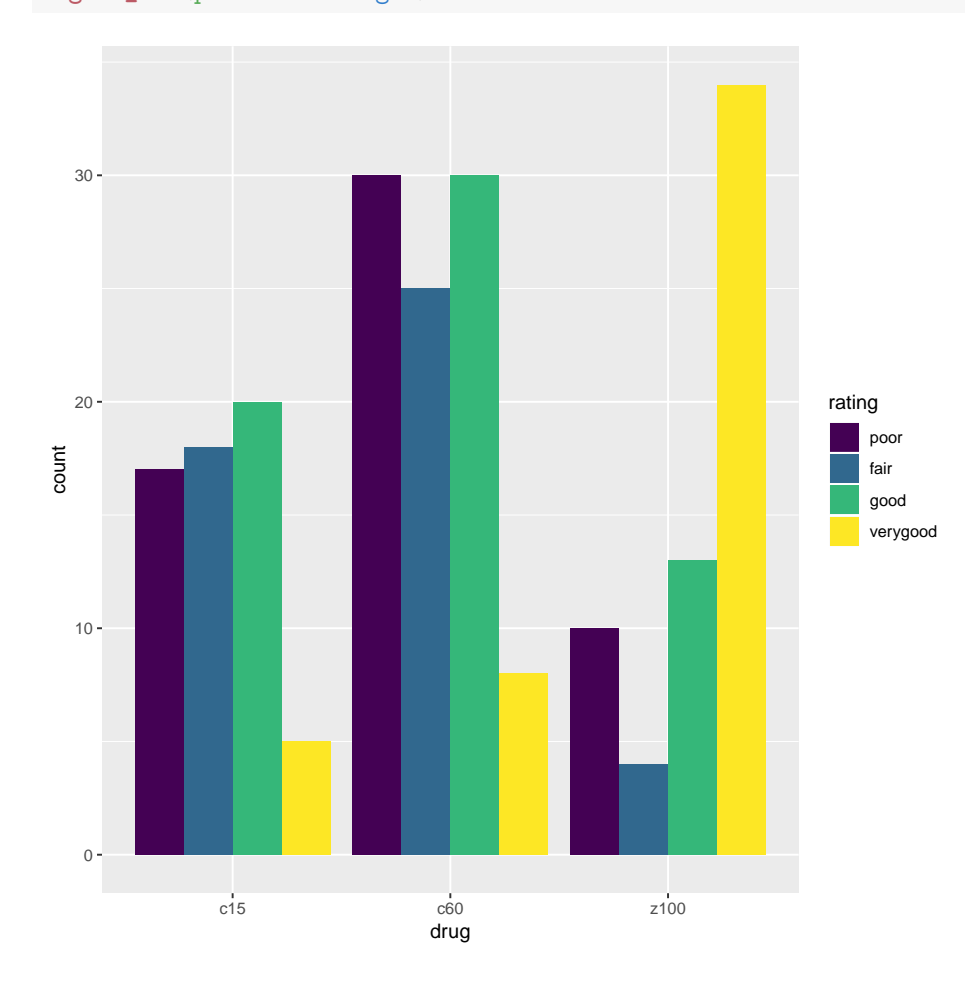

## **ggplot**(painrelief,**aes**(x=drug,weight=frequency,fill=rating))+ **geom\_bar**(position="dodge")

Figure 33: Grouped bar chart of pain relief data

```
genders=with(clematis,levels(gender))
new=data.frame(gender=genders)
p=survfit(clematis.1,new)
new
## gender
## 1 female
## 2 male
ggsurvplot(p)
## Error in .get_data(fit, data = data, complain = FALSE):
The `data` argument should be provided either to ggsurvfit or
survfit.
```
Figure 34: Predictions and survival plot

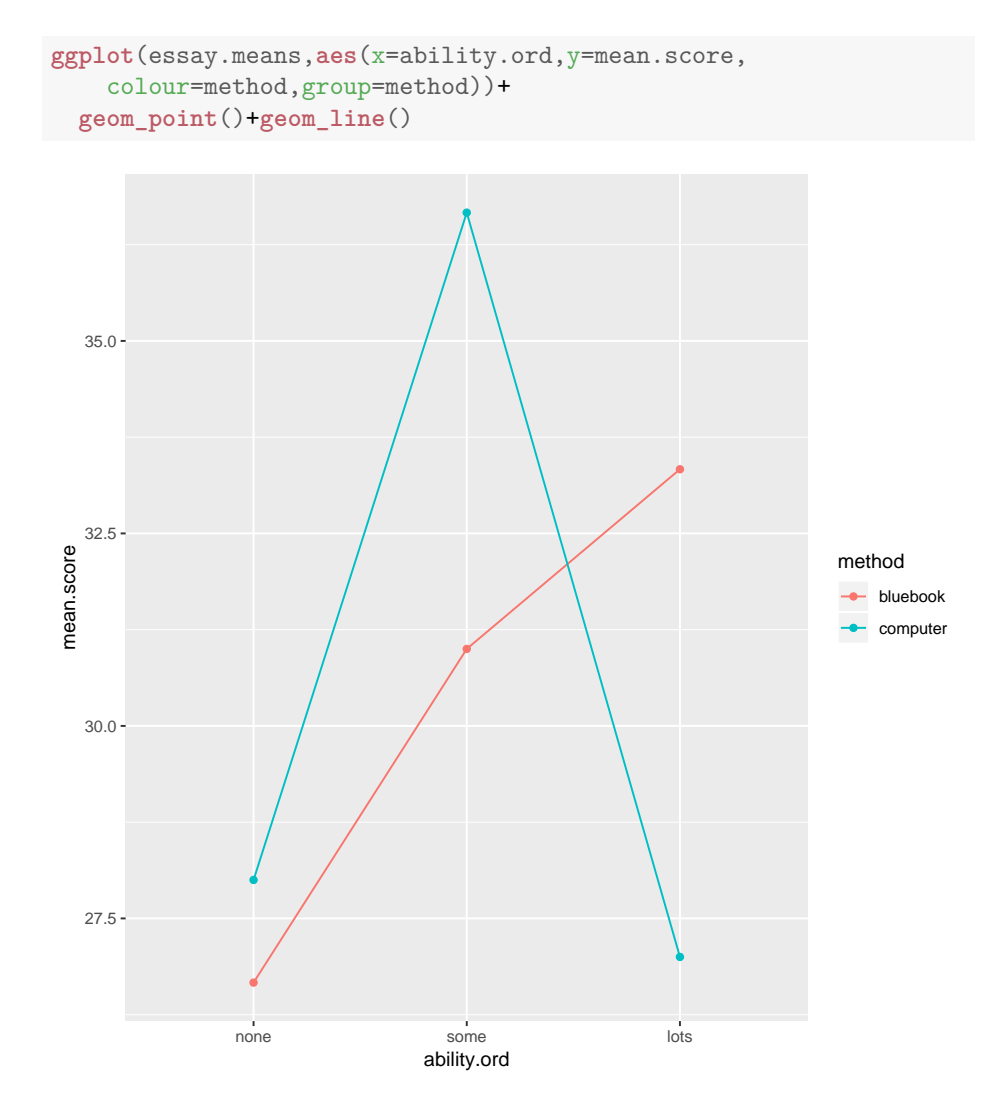

Figure 35: Essay marks plot